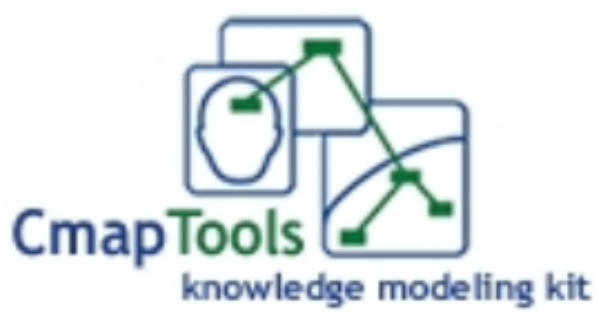

**Tutorial** 

Copiar un CMAP en Sitios y dar

## Derechos para compartir

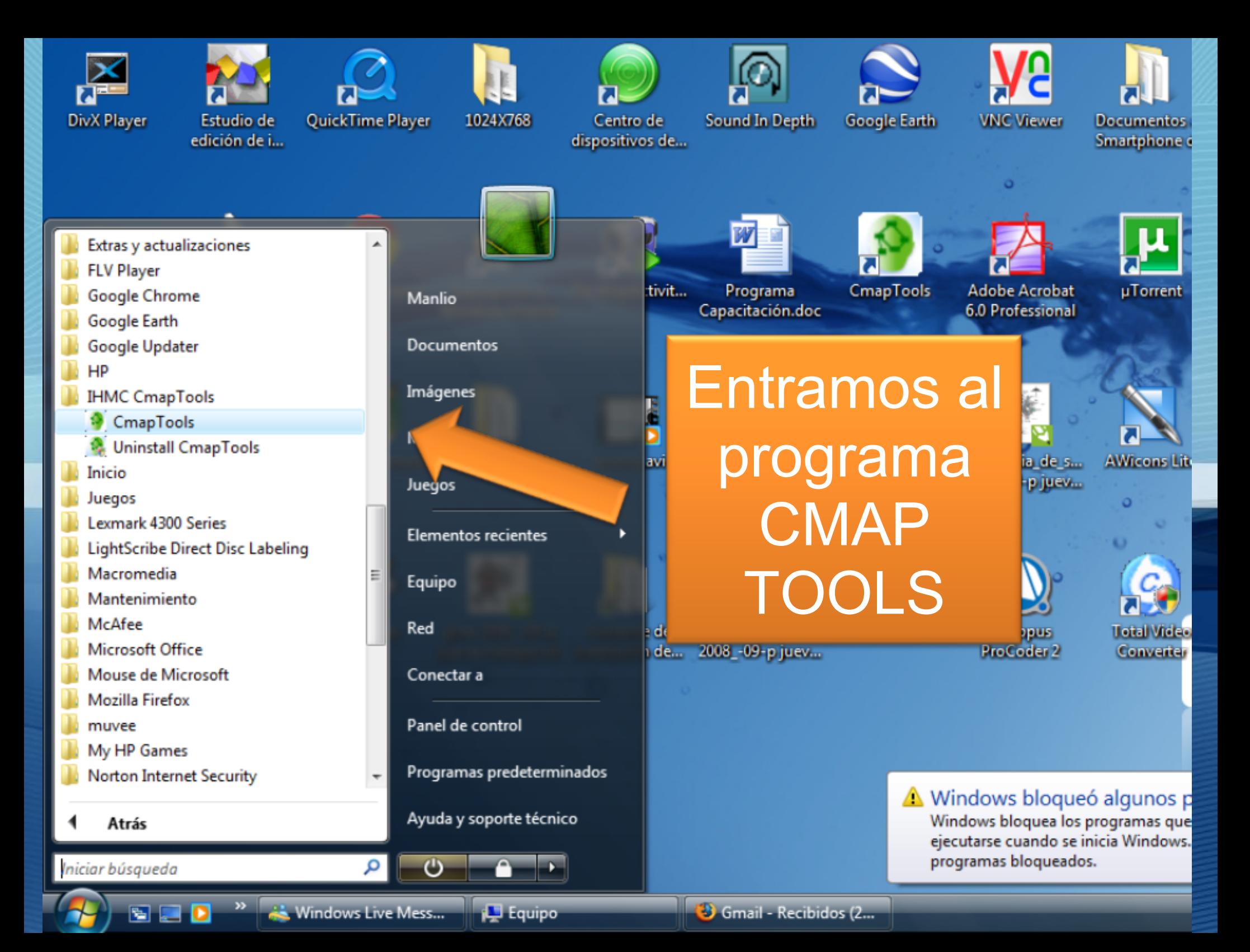

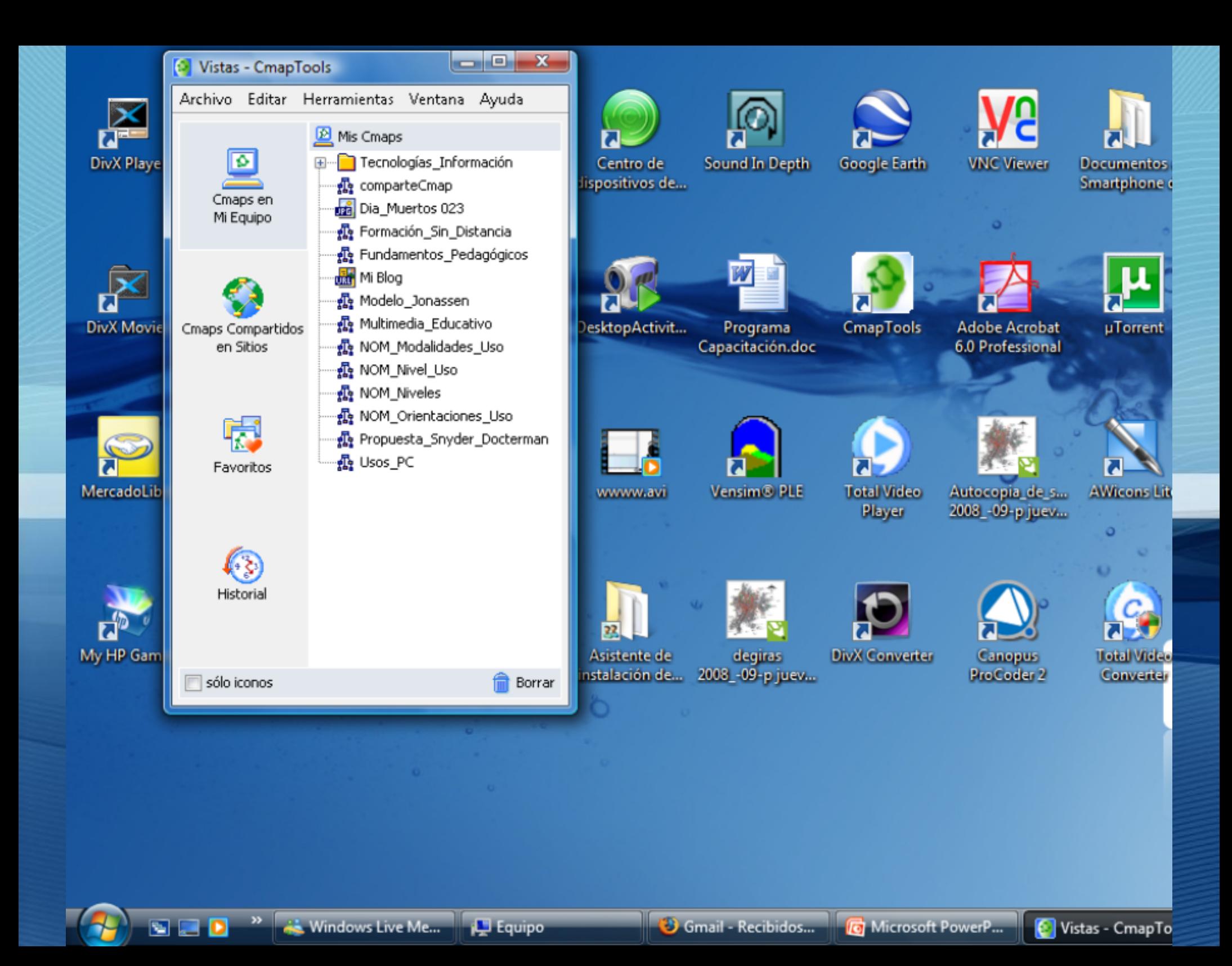

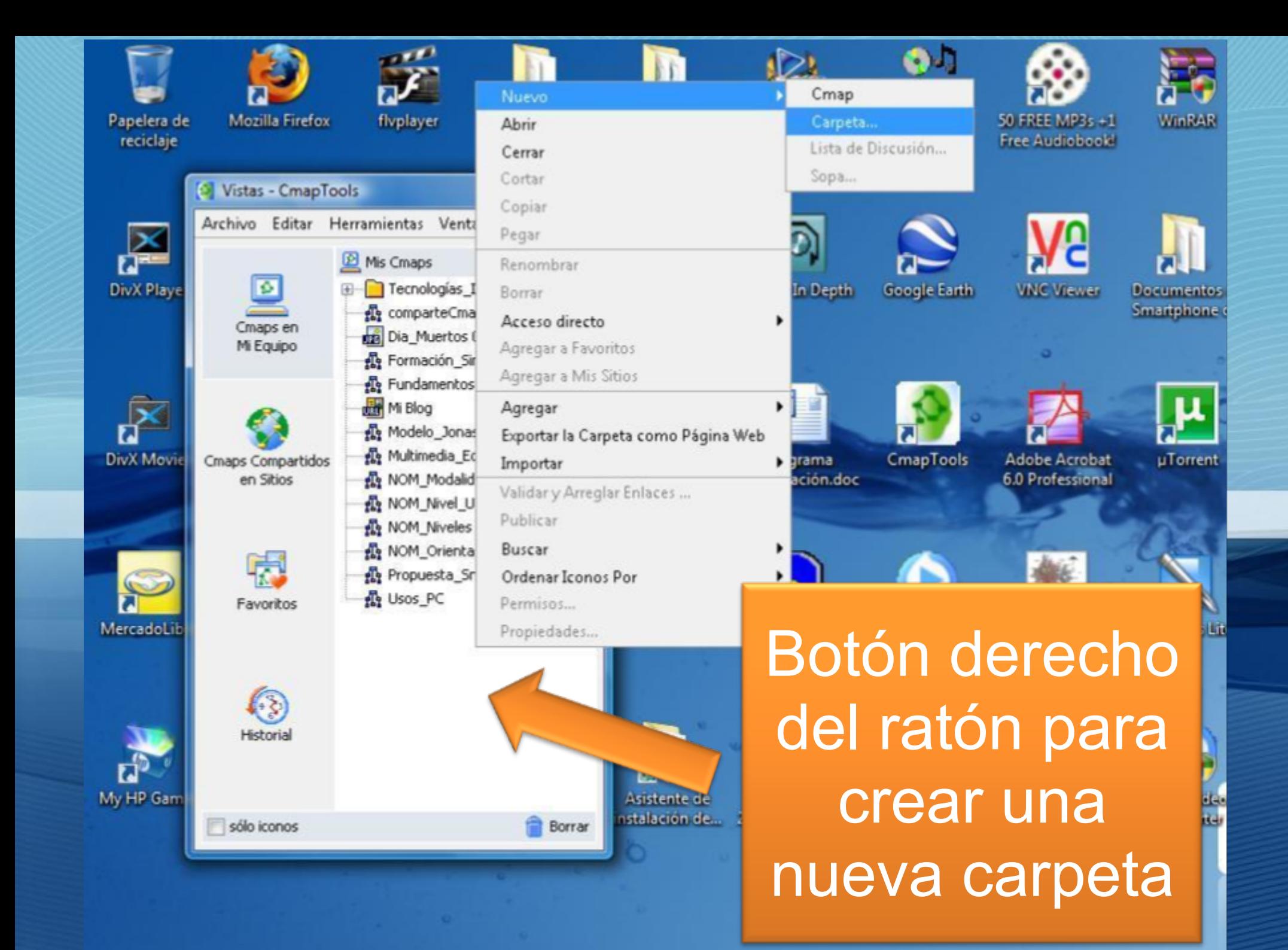

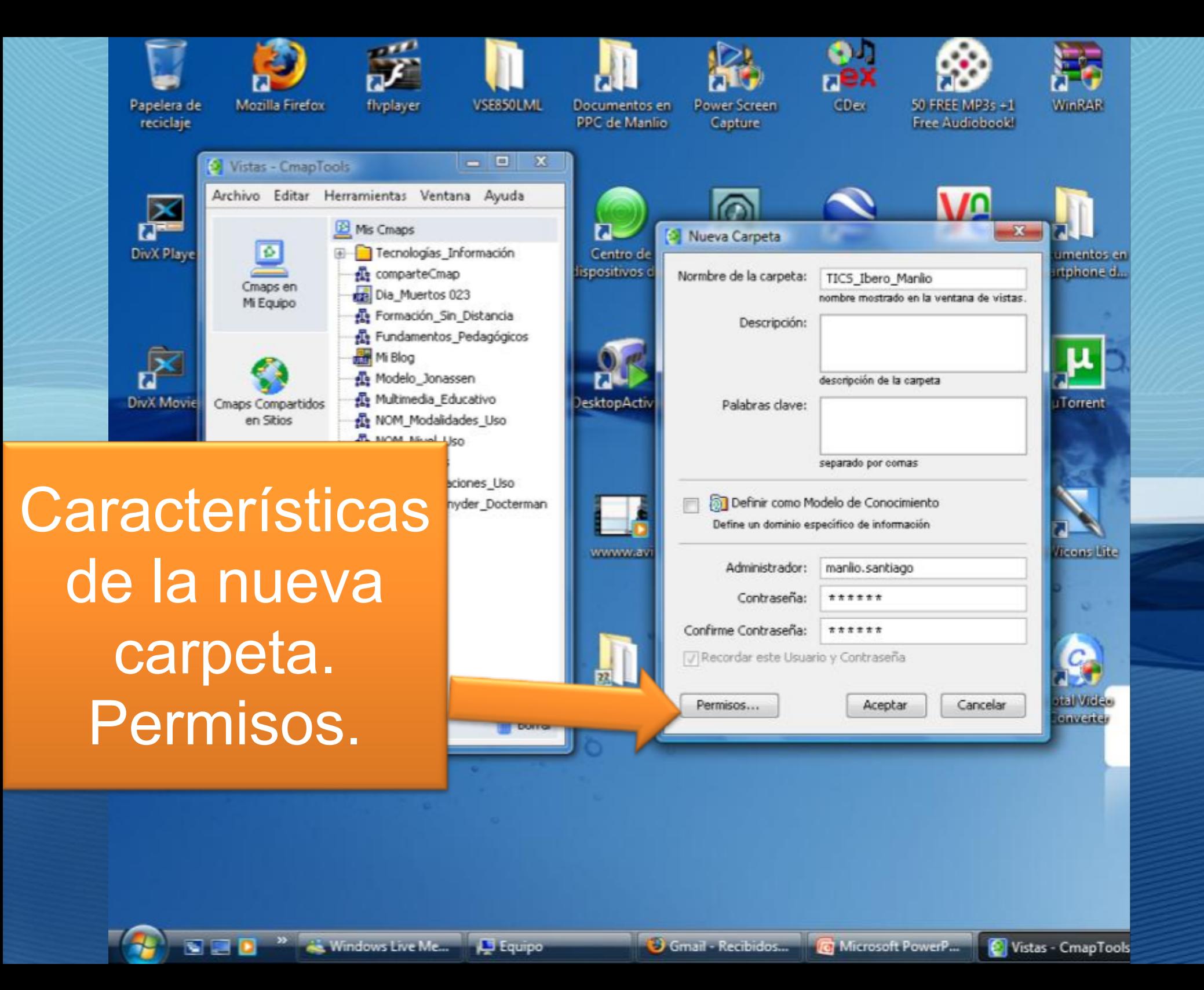

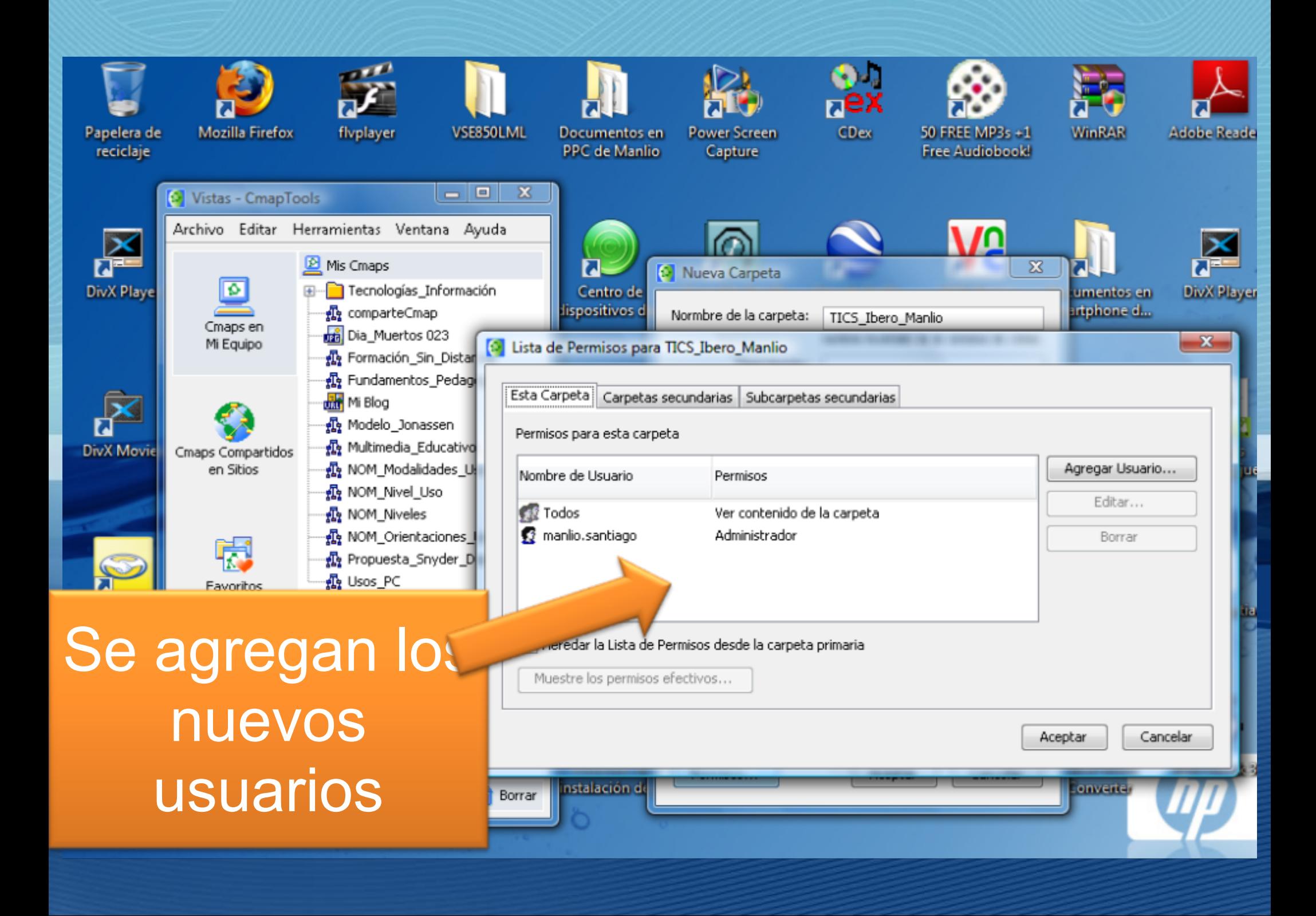

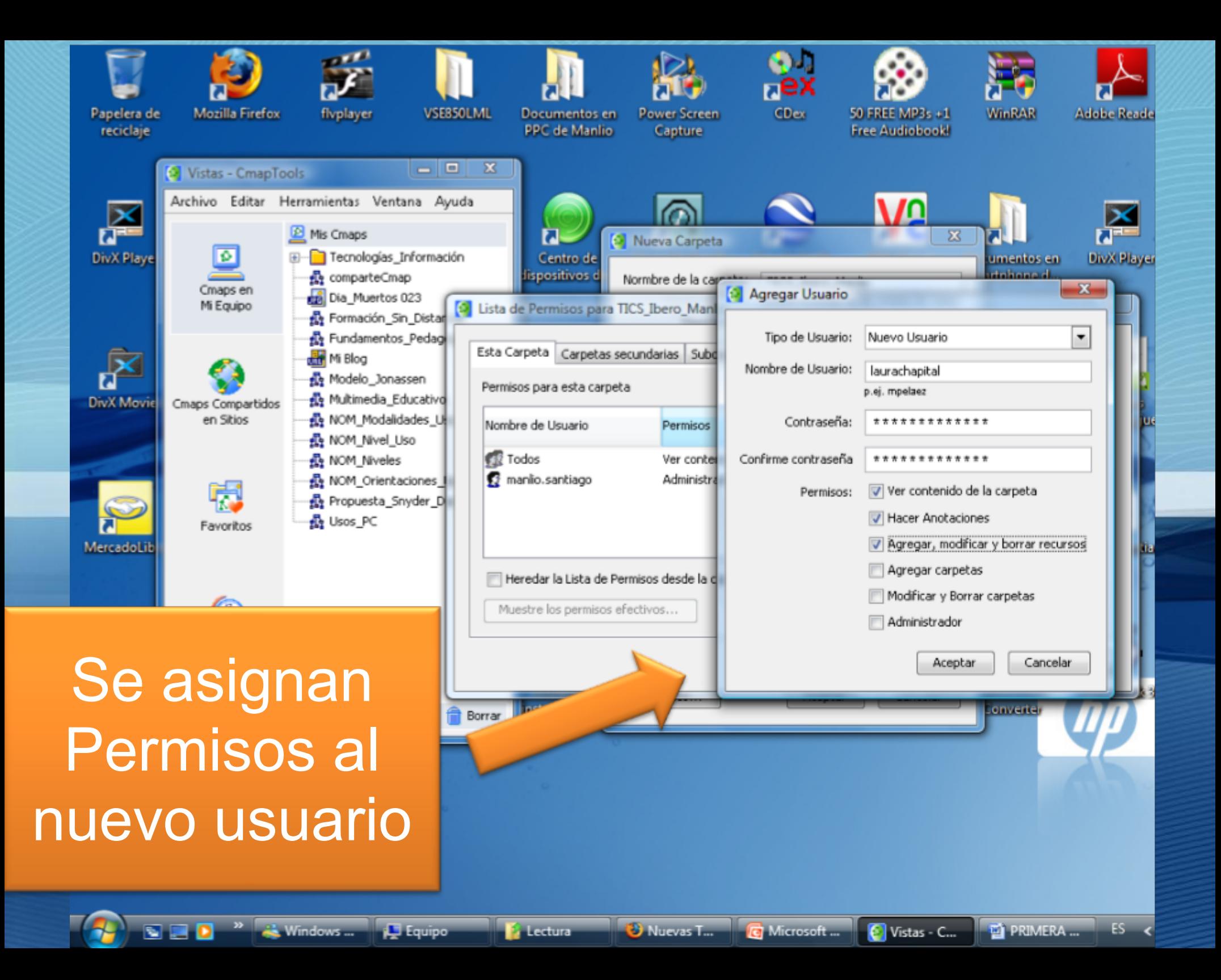

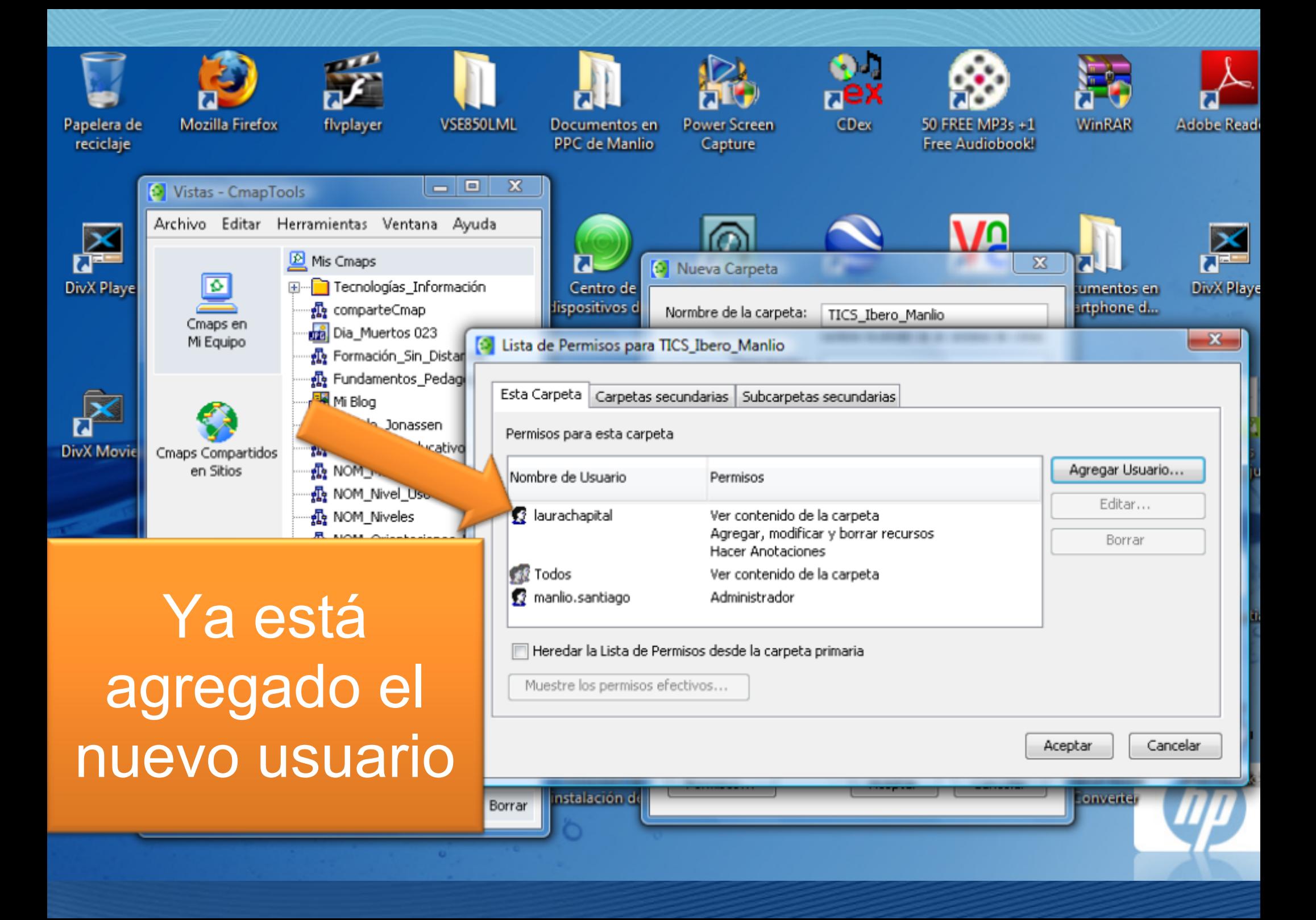

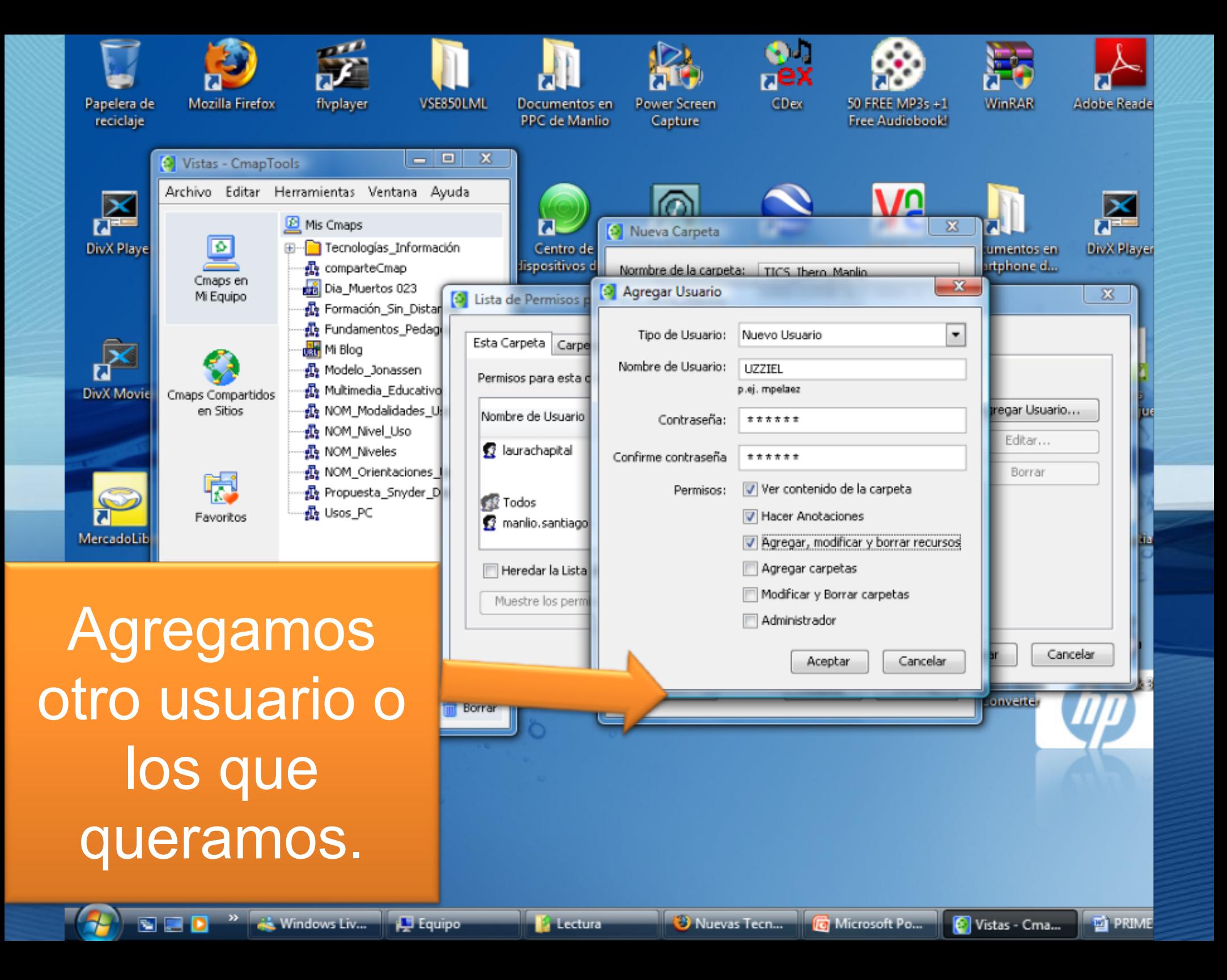

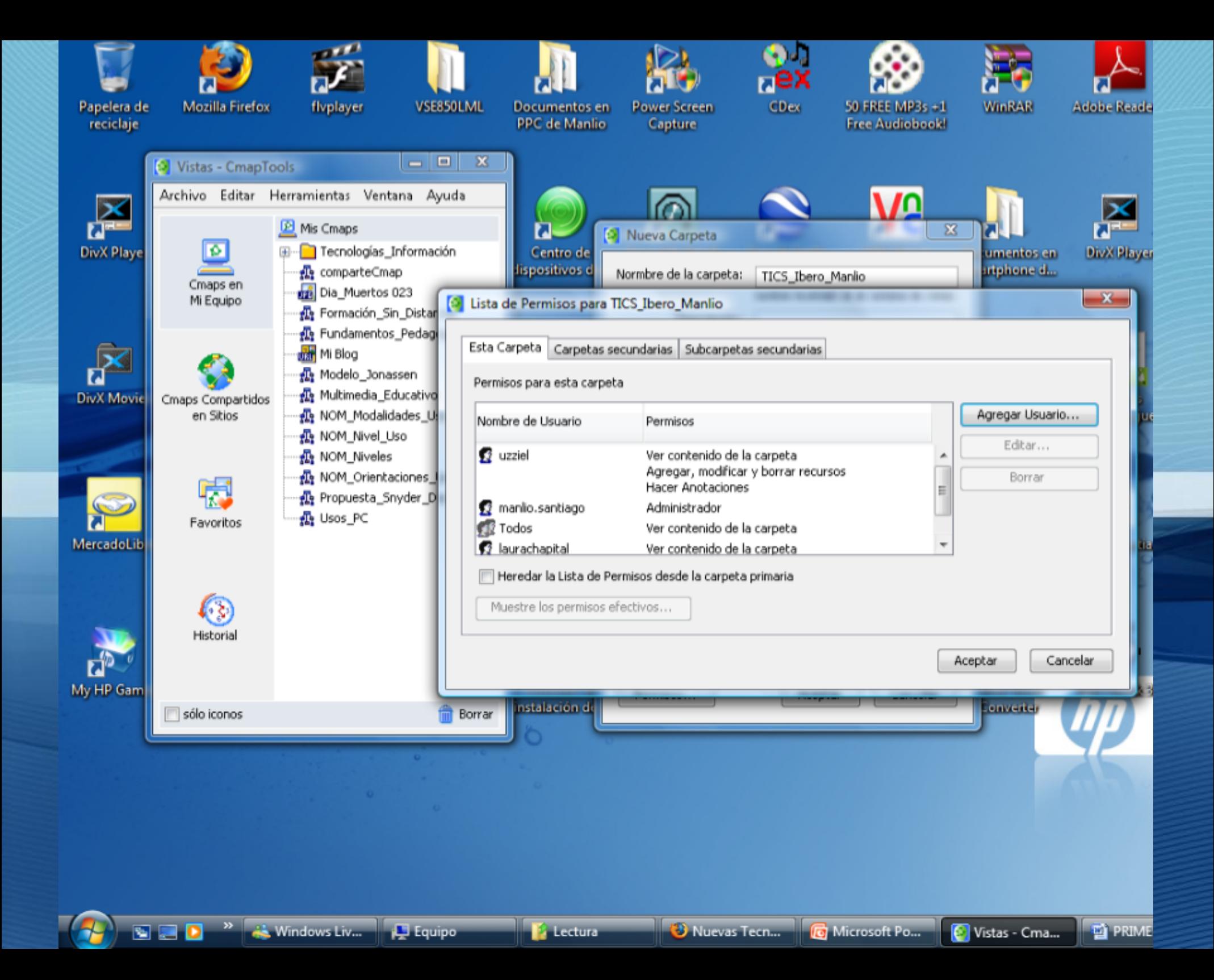

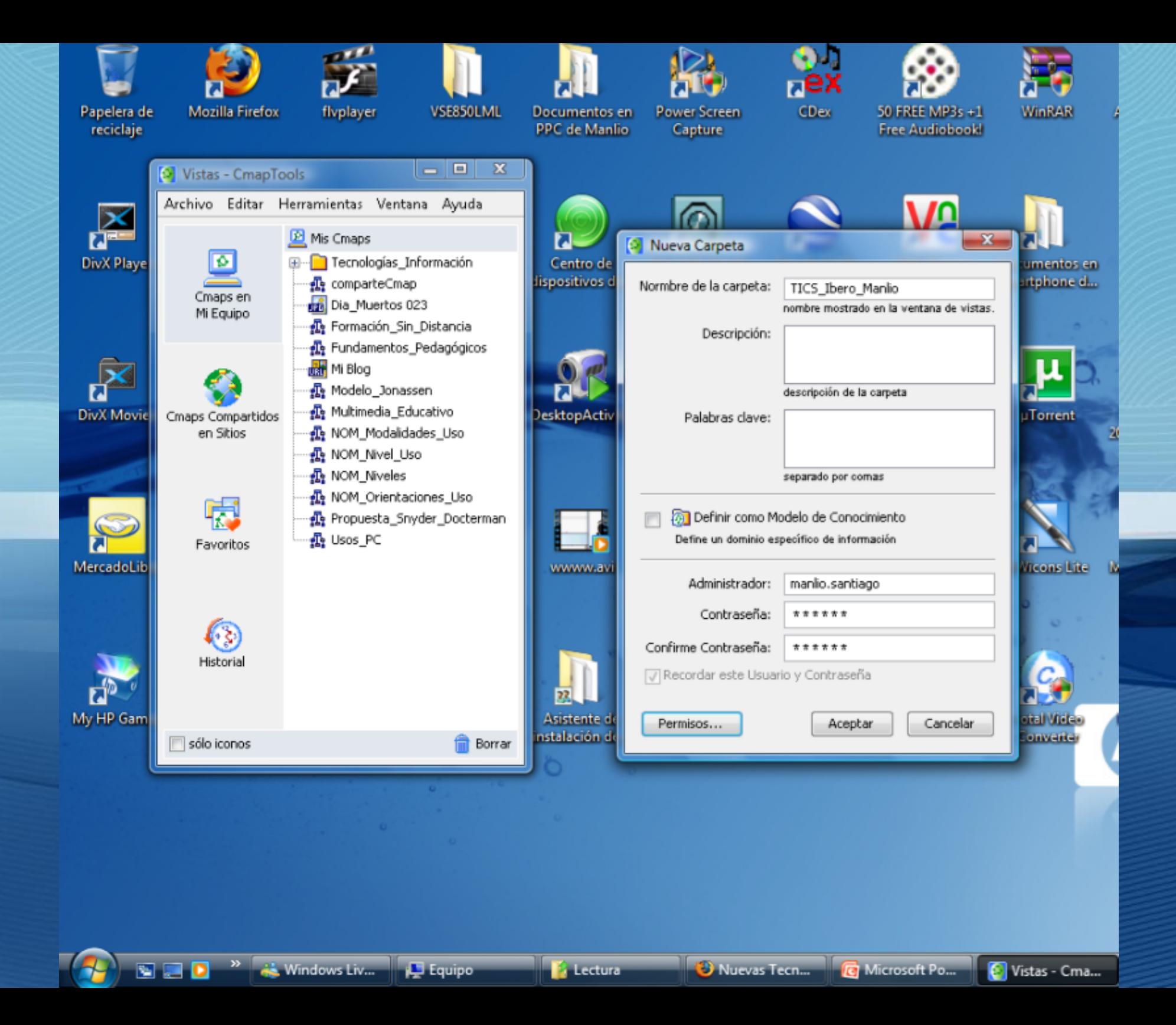

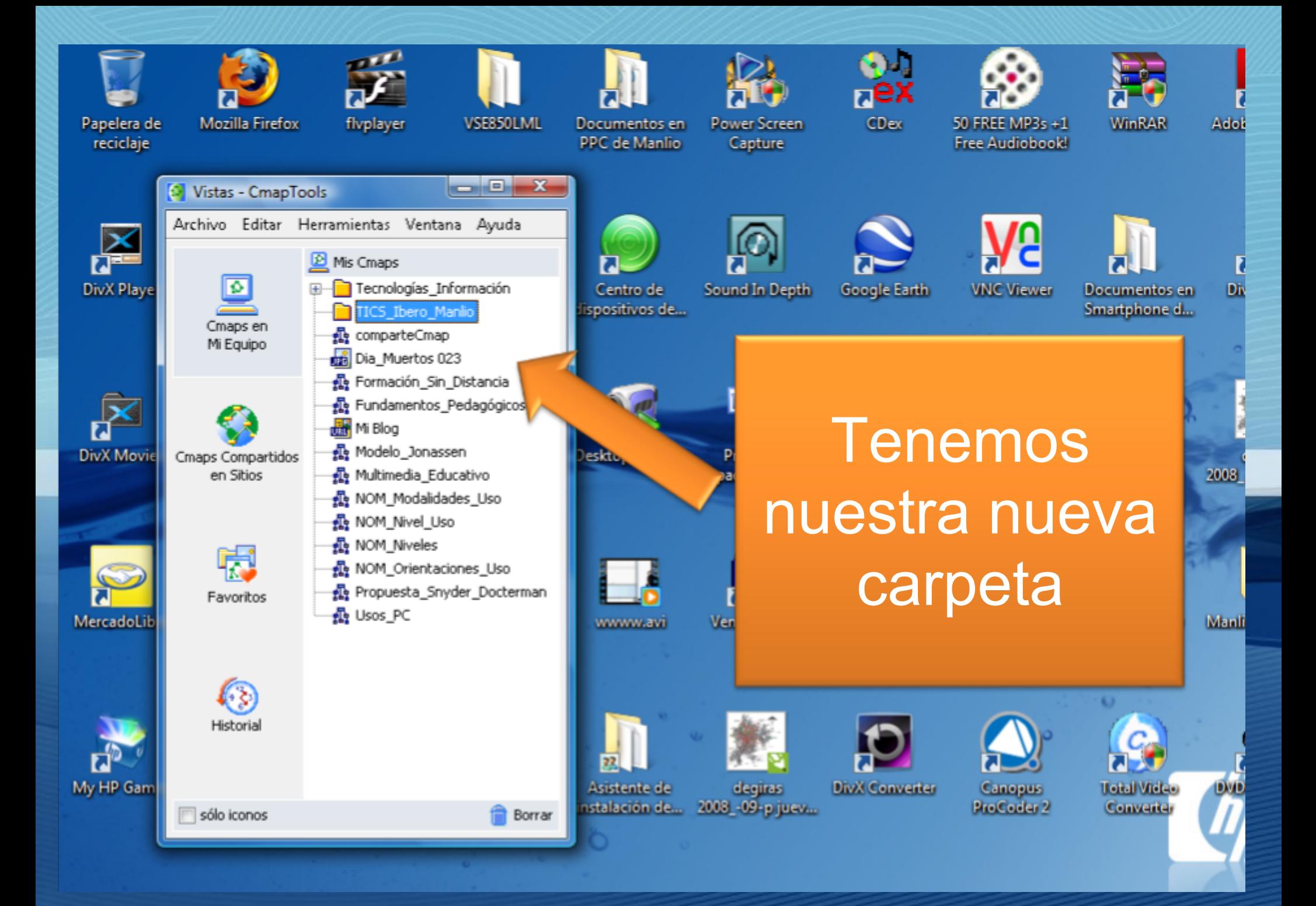

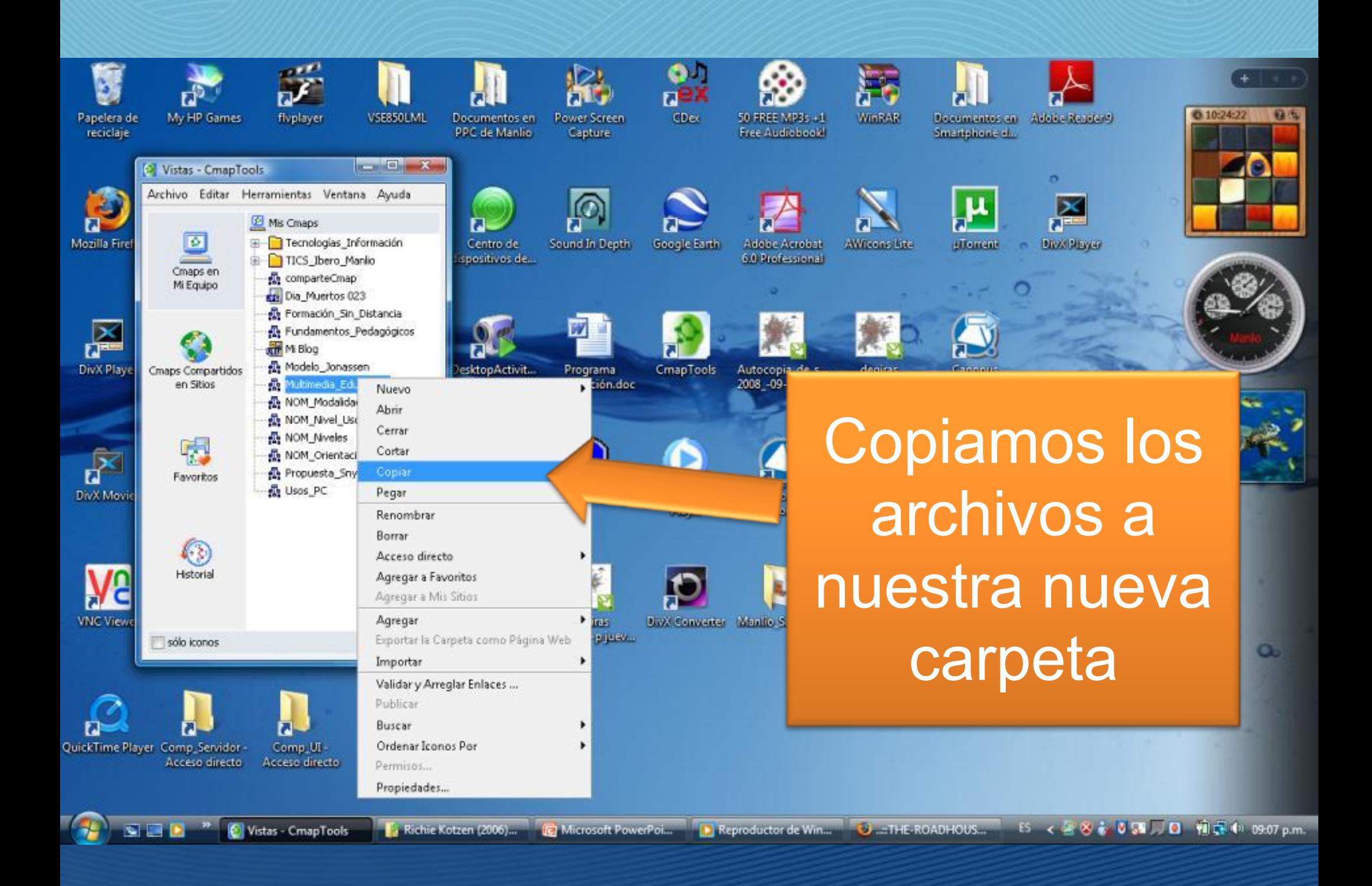

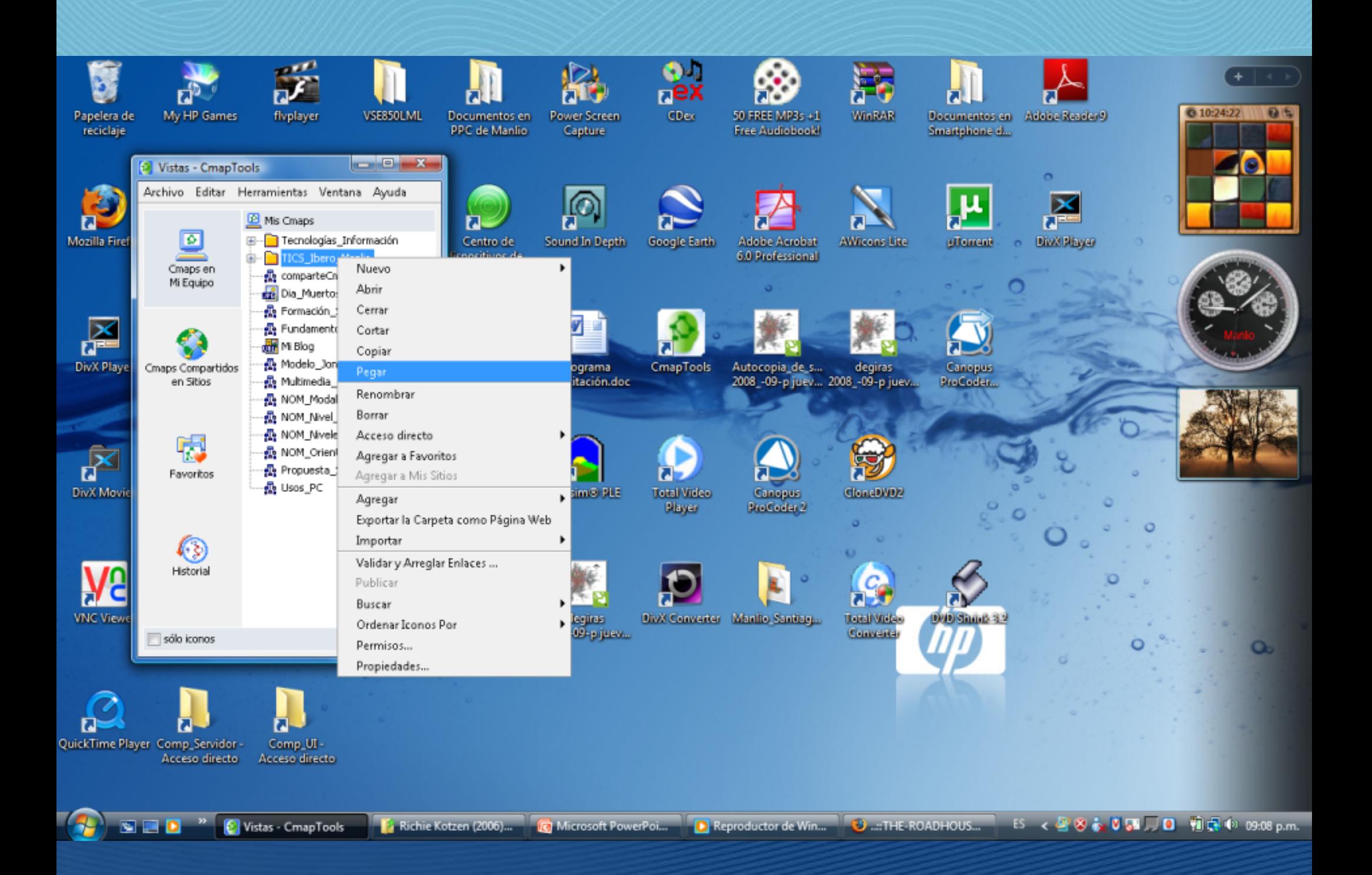

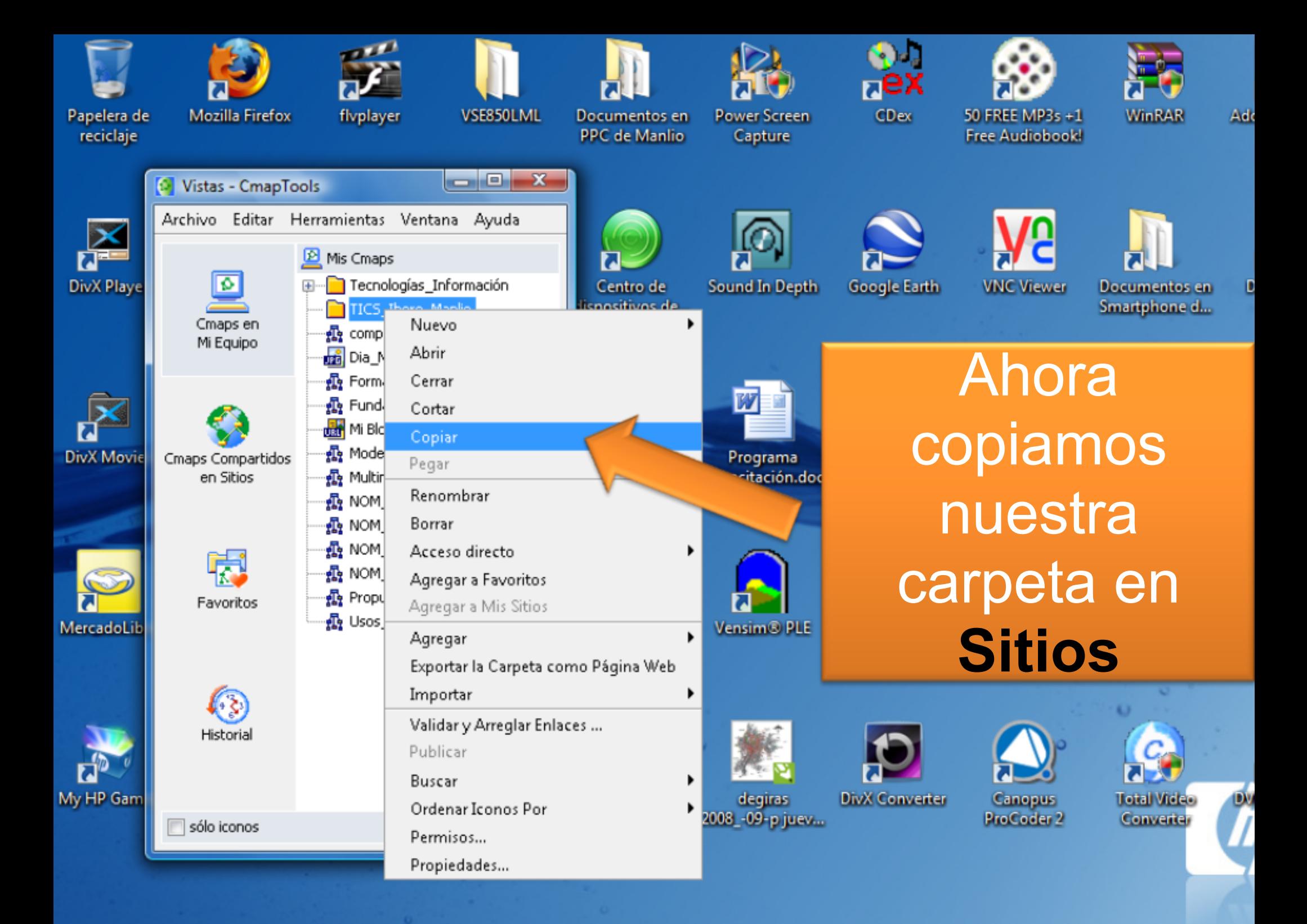

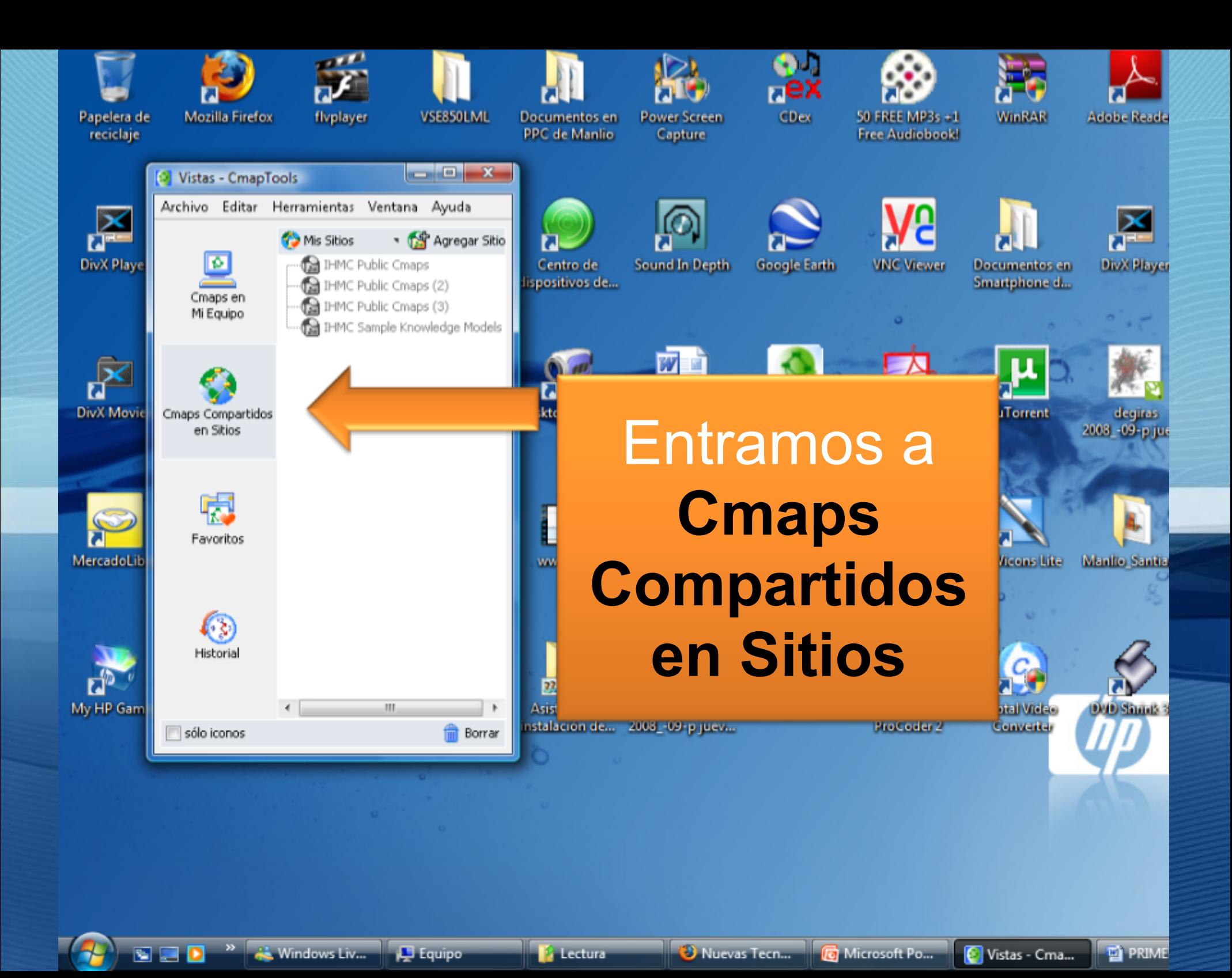

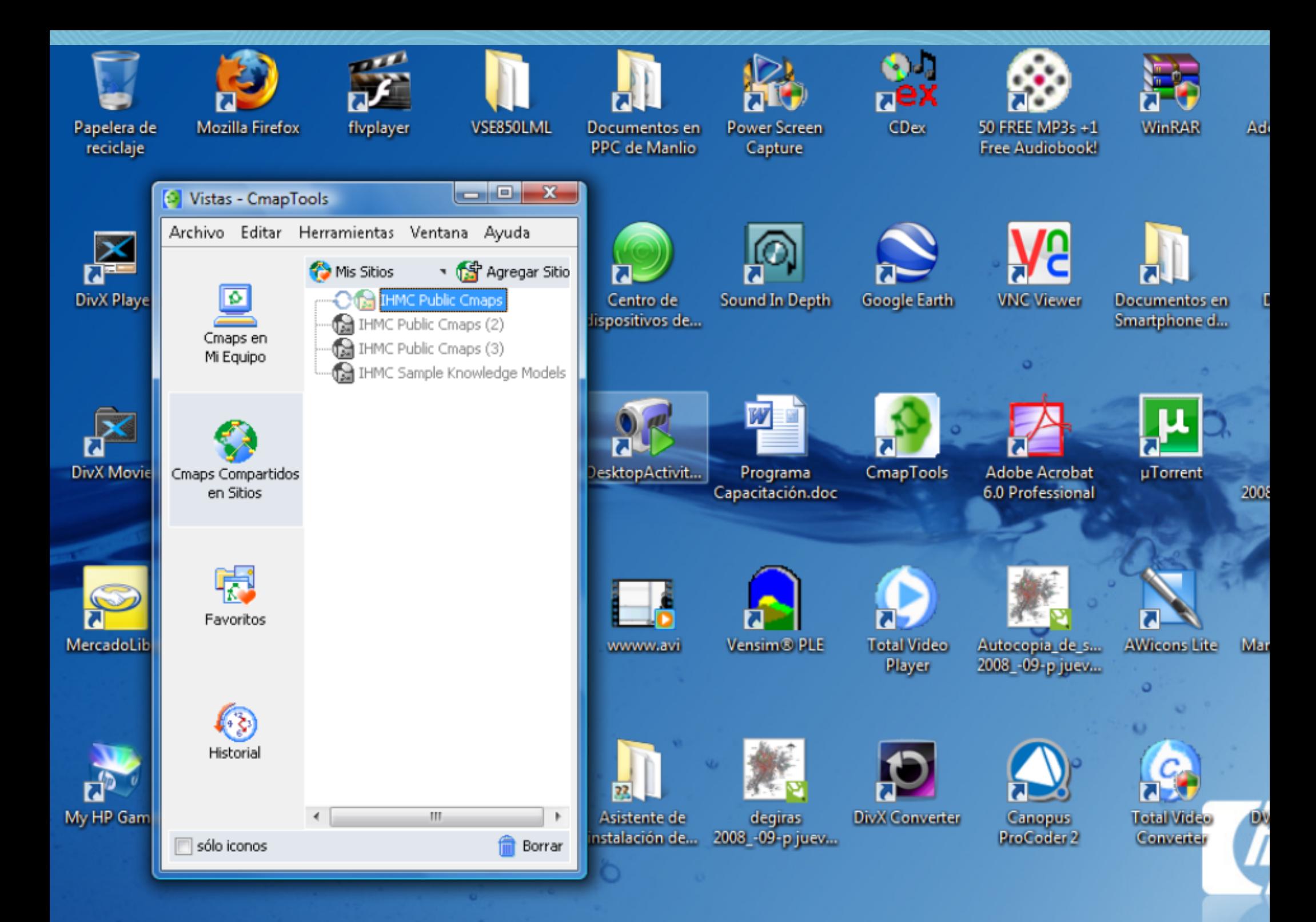

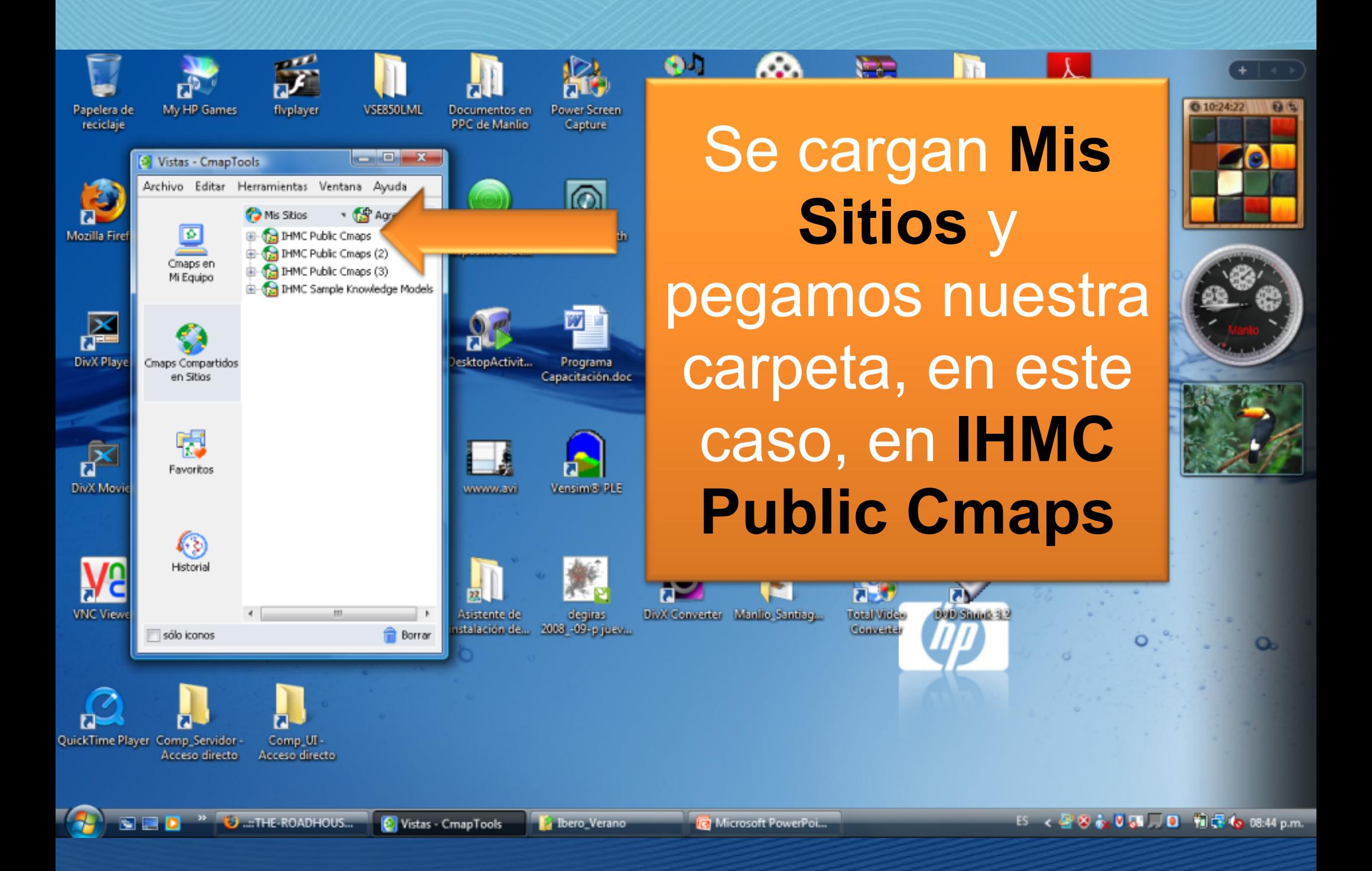

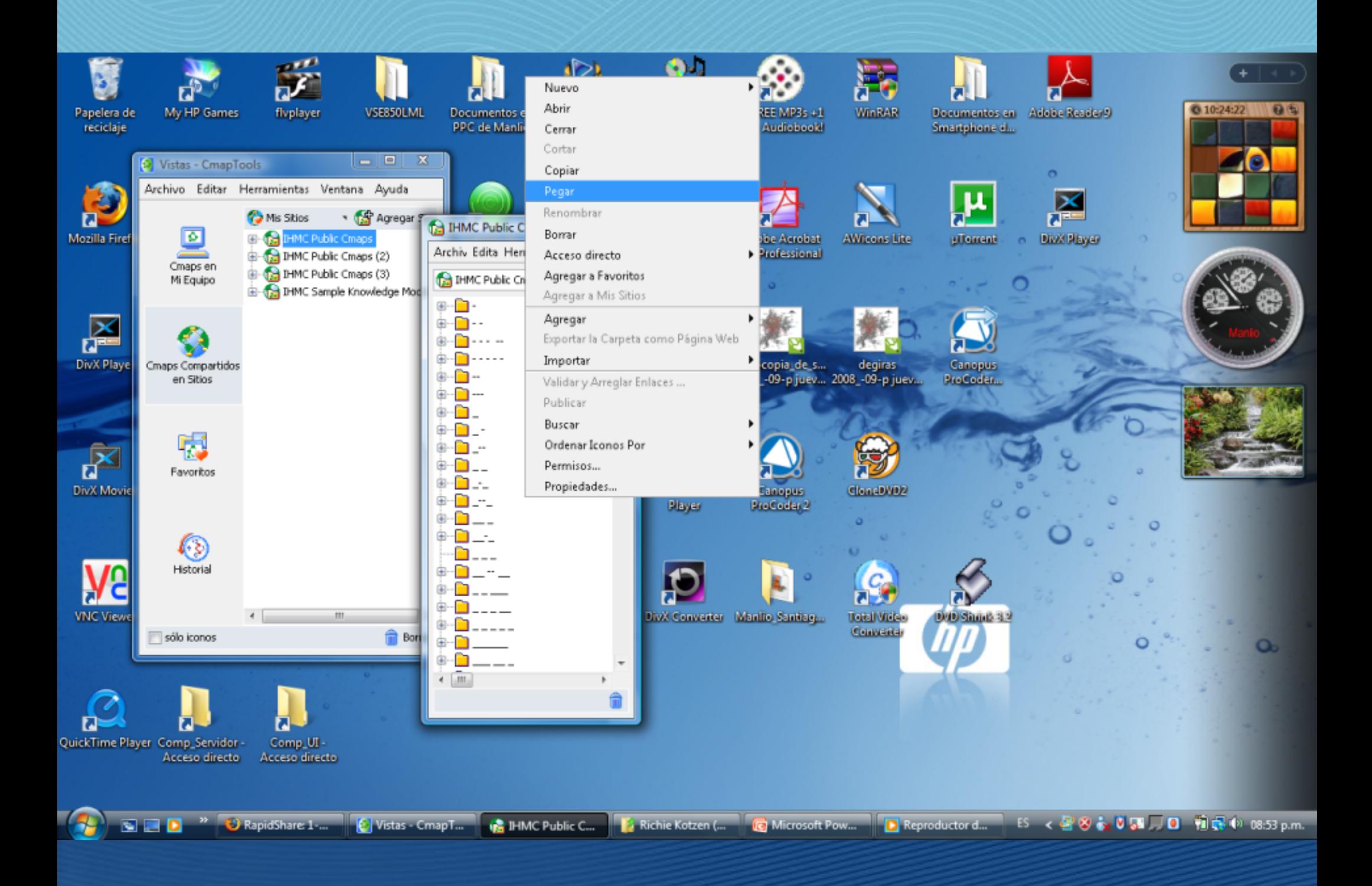

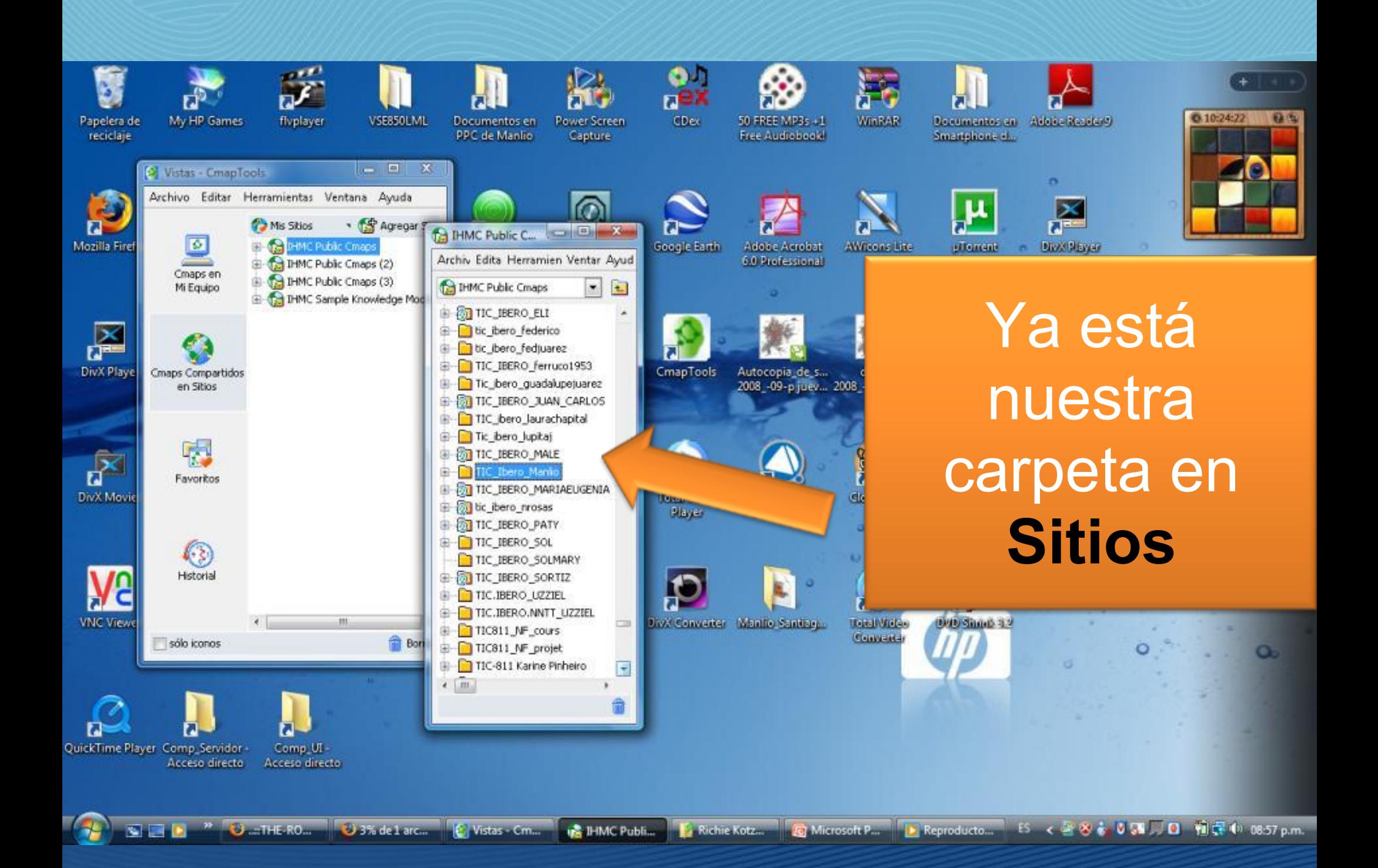

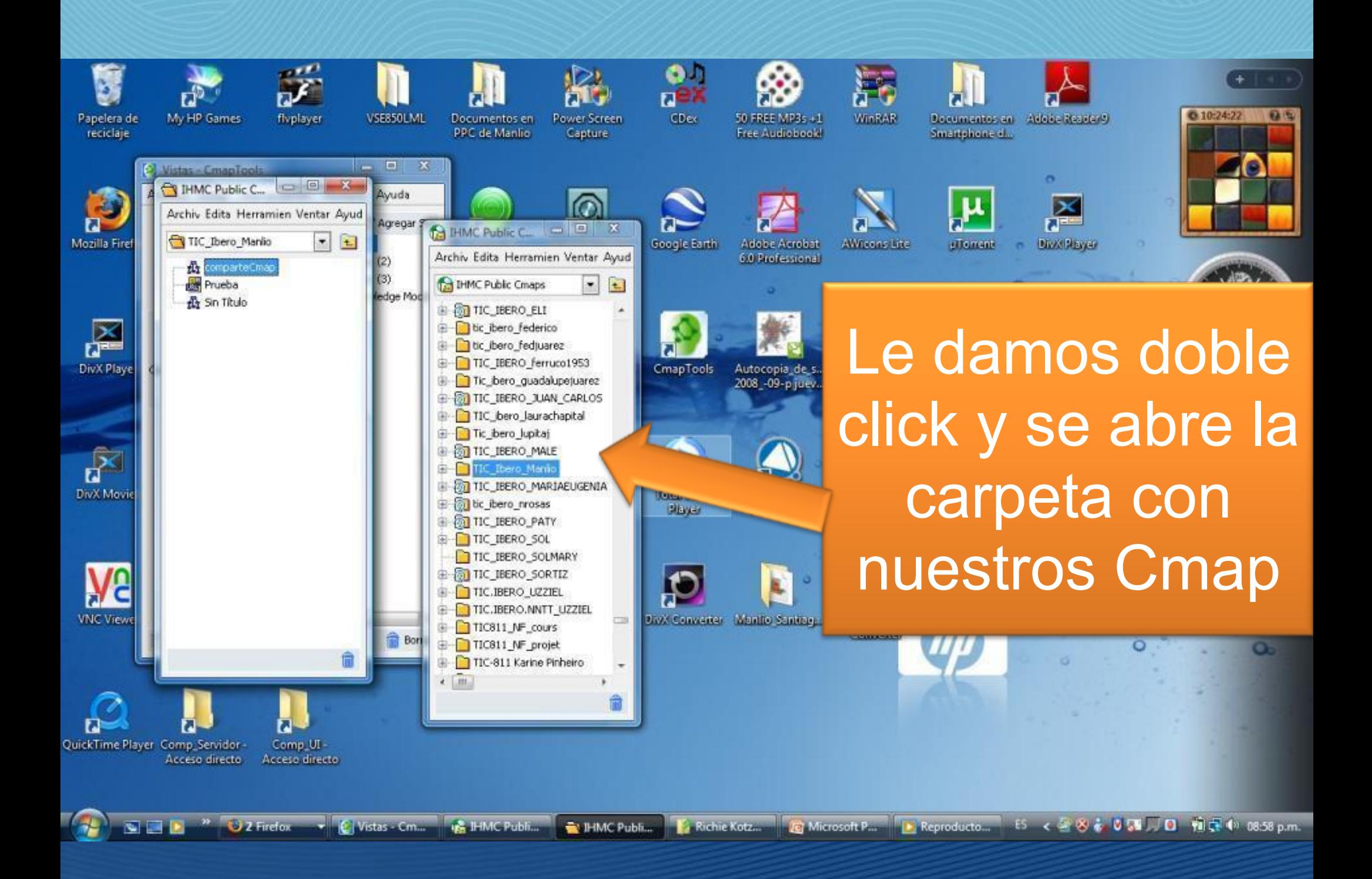

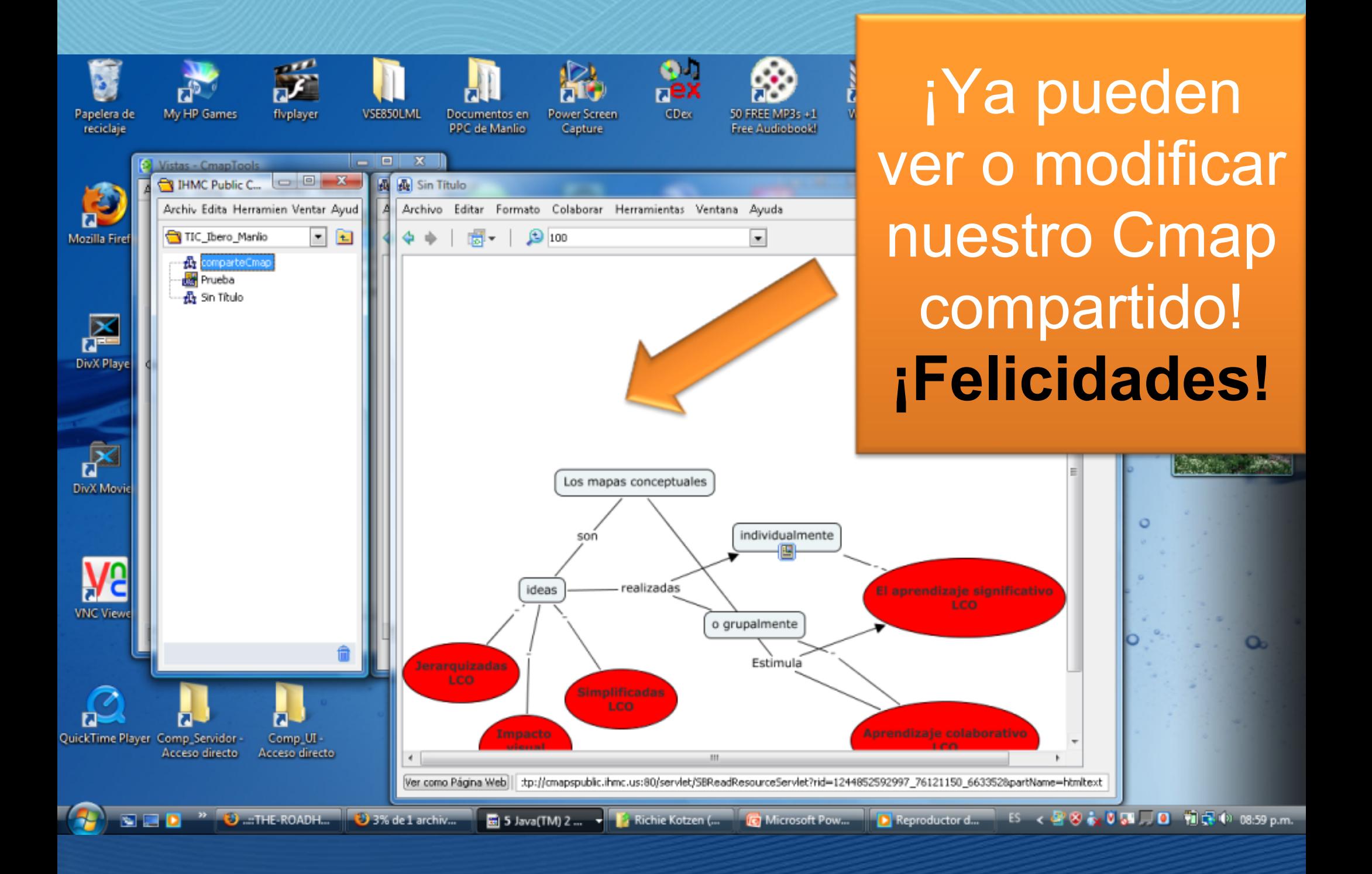

Para mayor información consultar la página oficial de Cmap

- <http://cmap.ihmc.us/Support/help/Espanol/>
- Realizado por:
- **Manlio Santiago Hernández**
- [manlio.santiagohernandez@gmail.com](mailto:manlio.santiagohernandez@gmail.com)